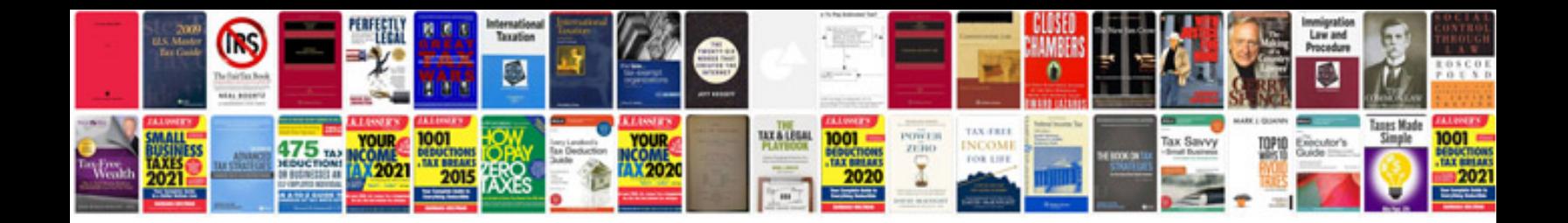

**Gregorys manuals download**

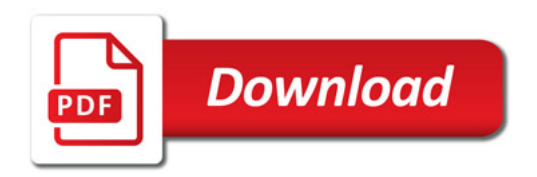

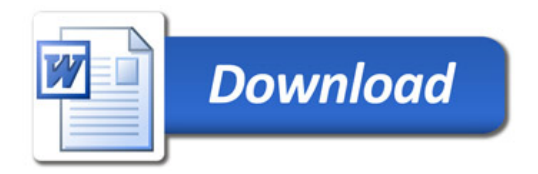